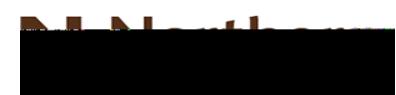

-

## Computer Appl. for Business I (BCO108)

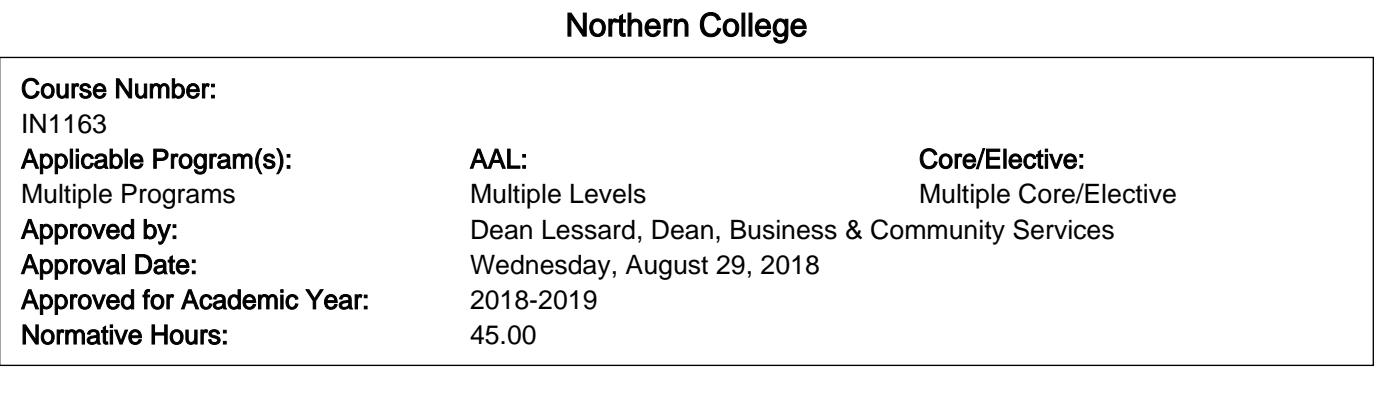

#### Course Description ľ

In this course, students will have exposure to a comprehensive windows-based financial spreadsheet package to enhance their problem solving abilities. The package used will be Microsoft Excel for Windows. The student will use this as a tool to prepare various reports and presentations and applications which can be transferred in work commonly performed in the modern office. Students will gain hands on experience in learning and understanding the software, as well as creating and developing spreadsheet applications. Students will develop and enhance spreadsheets, charts, data lists, tables, macros and perform what-if analysis.

#### Course Learning Requirements ì

When you have earned credit for this course, you will have demonstrated the ability to:

1.) Perform fundamental tasks involving the operation of a spreadsheet package, recognizing that many of the same functions are found as in other spreadsheet productions.2.) Formatting an Excel Worksheet.3.) Working with Formulas and Functions.4.) Create and enhance the representation of financial information with an Excel chart.5.) Organize data to provide better financial information to interested users within the organization.6.) Managing Multiple Worksheets and Workbooks.7.) Developing an Excel Application.8.) Using Advanced Functions and Conditional Formatting.9.) Working with Financial Tools and Functions.10.) Performing What-If Analysis.

#### Relationship to Essential Employability Skills Ì

This course contributes to your program by helping you achieve the following Essential Employability Skills:

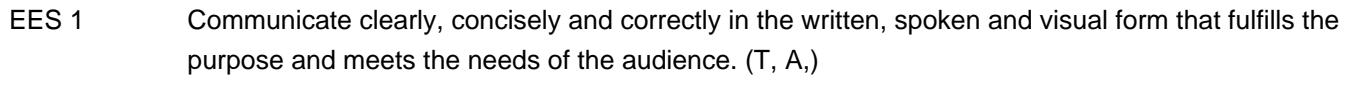

- EES 2 Respond to written, spoken or visual messages in a manner that ensures effective communication.  $(T, A)$
- EES 3 Execute mathematical operations accurately. (T, A,)
- EES 4 Apply a systematic approach to solve problems. (T, A,)
- EES 5 Use a variety of thinking skills to anticipate and solve problems. (T, A,)
- EES 6 Locate, select, organize and document information using appropriate technology and information systems. (T, A,)
- EES 7 Analyze, evaluate and apply relevant information from a variety of sources. (T, A,)
- EES 10 Manage the use of time and other resources to complete projects. (T, A,)
- EES 11 Take responsibility for one's own actions, decisions and consequences. (T, A,)

#### Relationship to Vocational Learning Outcomes Ï

This course contributes to your program by helping you achieve the following Vocational Learning Outcomes:

#### Business Fundamentals Ī

- VLO 3 use current technologies to support an organization's business initiatives (T, A,)
- VLO 4 apply basic research skills to support business decision making (T, A,)
- VLO 5 perform basic accounting procedures and financial calculations to support the operations of an organization (T, A,)

#### Business Fundamentals Ī

- VLO 3 use current technologies to support an organization's business initiatives (T, A,)
- VLO 4 apply basic research skills to support business decision making (T, A,)
- VLO 5 perform basic accounting procedures and financial calculations to support the operations of an organization (T, A,)

#### Business Fundamentals Ī

- VLO 3 use current technologies to support an organization's business initiatives (T, A,)
- VLO 4 apply basic research skills to support business decision making (T, A,)
- VLO 5 perform basic accounting procedures and financial calculations to support the operations of an organization (T, A,)

#### Business Fundamentals Ξ

- VLO 3 use current technologies to support an organization's business initiatives (T, A,)
- VLO 4 apply basic research skills to support business decision making (T, A,)
- VLO 5 perform basic accounting procedures and financial calculations to support the operations of an organization (T, A,)

#### Business Fundamentals Ī

- VLO 3 use current technologies to support an organization's business initiatives (T, A,)
- VLO 4 apply basic research skills to support business decision making (T, A,)
- VLO 5 perform basic accounting procedures and financial calculations to support the operations of an organization (T, A,)

#### Business Fundamentals Ī

- VLO 3 use current technologies to support an organization's business initiatives (T, A,)
- VLO 4 apply basic research skills to support business decision making (T, A,)
- VLO 5 perform basic accounting procedures and financial calculations to support the operations of an organization (T, A,)

#### Business Fundamentals Ī

- VLO 3 use current technologies to support an organization's business initiatives (T, A,)
- VLO 4 apply basic research skills to support business decision making (T, A,)

VLO 5 perform basic accounting procedures and financial calculations to support the operations of an organization (T, A,)

#### Learning Resources I.

### New Perspectives Microsoft Excel Comprehensive

Cengage Learning by Parsons, Oja, Ageloff

Memory Stick (flash drive) 4GB or greater

#### Evaluation/Earning Credit Ì

The following list of Evaluations/Earning Credits (EC) provides evidence of this course's learning achievements and the outcomes they validate:

### EC 1 Assignments 40%

Validates Outcomes: EES 1, EES 2, EES 3, EES 4, EES 5, EES 6, EES 7, EES 10, EES 11

B287 : VLO 3, VLO 4, VLO 5 B287W : VLO 3, VLO 4, VLO 5 B288 : VLO 3, VLO 4, VLO 5 B289 : VLO 3, VLO 4, VLO 5 B292 : VLO 3, VLO 4, VLO 5 B292W : VLO 3, VLO 4, VLO 5 B294 : VLO 3, VLO 4, VLO 5

#### EC 2 Tests, Quizzes and Examinations 60%

Validates Outcomes: EES 1, EES 2, EES 3, EES 4, EES 5, EES 6, EES 7, EES 10, EES 11 B287 : VLO 3, VLO 4, VLO 5 B287W : VLO 3, VLO 4, VLO 5 B288 : VLO 3, VLO 4, VLO 5 B289 : VLO 3, VLO 4, VLO 5 B292 : VLO 3, VLO 4, VLO 5 B292W : VLO 3, VLO 4, VLO 5 B294 : VLO 3, VLO 4, VLO 5

# Grade Scheme

## COLLEGE GRADING NUMERICAL EQUIVALENT TABLE

Final Grade **Mark Equivalent** Final Grade Mark Equivalent

#### Northern College Statements Î

#### Department Related Information Ì

Students who, for extenuating circumstances, (e.g. hospitalization, death in the family) are unable to meet assignment deadlines, must submit to the course professor, prior to the day of the deadline, a written request for an extension. Students who, for extenuating circumstances are unable to attend a scheduled test, must contact the course professor, the day of the test and request permission to write the test the day he/she returns to school.

Requests will be evaluated considering individual circumstances and approval is not guaranteed in all cases.

Scheduled tests and/or assignments will be returned to students within 10 working days. Students who are absent

-

Units involved in this Course.

### Module 1: Introduction to Excel

Perform fundamental tasks involving the operation of a spreadsheet package, recognizing that many of the same functions are found as in other spreadsheet productions.

#### Unit 1: Introduction to Spreadsheets

#### Learning Resources:

**Text** 

### Knowledge and Skills Taught:

Explain the use of spreadsheets and Excel Identify the parts of the Excel window Scroll through a worksheet and navigate between worksheets Create and save a workbook file Enter text, numbers, and dates into a worksheet Resize, insert, and remove columns and rows Select and move cell ranges Insert formulas and functions Insert, delete, move, and rename worksheets Create patterned text with Flash Fill Work with editing tools Preview and print a workbook

### Vocational Learning Outcomes addressed by the Unit:

B287 - VLO 3, 4, 5 B287W - VLO 3, 4, 5 B288 - VLO 3, 4, 5 B289 - VLO 3, 4, 5 B292 - VLO 3, 4, 5 B292W - VLO 3, 4, 5 B294 - VLO 3, 4, 5 Essential Employability Skills addressed by the Unit: EES 1, 2, 3, 4, 5, 6, 7, 10, 11 Evaluations addressed by the Unit: EC 1, 2

## Unit 2: Formatting an Excel Worksheet

Learning Resources:

**Text** 

### Knowledge and Skills Taught:

Format text, numbers, and dates Change font colors and fill colors Add fill colours and background images Create formulas to add, subtract, and divide values Add number formats Align, indent, and rotate cell contents Merge a range into a single cell Copy and paste functions Apply a built-in cell style Change the theme of a workbook Create formulas to add and subtract values Apply a built-in table style and select table style options Highlight cells with conditional formats Copy and paste formats with the Format Painter Hide worksheet rows Define the print area, insert page breaks, and add print titles Enter headers and footers Select page margins

#### Vocational Learning Outcomes addressed by the Unit:

B287 - VLO 3, 4, 5 B287W - VLO 3, 4, 5 B288 - VLO 3, 4, 5 B289 - VLO 3, 4, 5 B292 - VLO 3, 4, 5 B292W - VLO 3, 4, 5 B294 - VLO 3, 4, 5 Essential Employability Skills addressed by the Unit: EES 1, 2, 3, 4, 5, 6, 7, 10, 11 Evaluations addressed by the Unit: EC 1, 2

### Unit 3: Working with Formulas and Functions

**Learning Resources:** Unit 3: Working with Formulas and Functions

Use Autofill to fill in a formula and complete a series Use the TODAY,WORKDAY,COUNT,COUNTA functions Enter the IF logical function Perform an exact match lookup with the VLOOKUP function Perform what-if analysis using trial and error and then Goal Seek

### Vocational Learning Outcomes addressed by the Unit:

B287 - VLO 3, 4, 5 B287W - VLO 3, 4, 5 B288 - VLO 3, 4, 5 B289 - VLO 3, 4, 5 B292 - VLO 3, 4, 5 B292W - VLO 3, 4, 5 B294 - VLO 3, 4, 5 Essential Employability Skills addressed by the Unit: EES 1, 2, 3, 4, 5, 6, 7, 10, 11 Evaluations addressed by the Unit: EC 1, 2

### Module 2: Working with Excel

Create and enhance the representation of financial information with an Excel chart.

#### Unit 1: Creating and Enhancing a Spreadsheet

#### Learning Resources:

**Text** 

### Knowledge and Skills Taught:

Use the PMT financial function to calculate monthly mortgage payments

Create an embedded chart

Create and format a pie chart

Work with chart titles and legends

Create and format a column chart

Create and format a line chart

Modify a chart data source

Create and format a combined chart

Create a 3D chart

Create and format sparklines and data bars

Create a chart sheet

Insert a watermark

### Vocational Learning Outcomes addressed by the Unit:

B287 - VLO 3, 4, 5 B287W - VLO 3, 4, 5 B288 - VLO 3, 4, 5 B289 - VLO 3, 4, 5 B292 - VLO 3, 4, 5 B292W - VLO 3, 4, 5 B294 - VLO 3, 4, 5 Essential Employability Skills addressed by the Unit:

EES 1, 2, 3, 4, 5, 6, 7, 10, 11

Evaluations addressed by the Unit: EC 1, 2

### Unit 2: Organizing Data in Excel

#### Learning Resources:

**Text** 

#### Knowledge and Skills Taught:

Explore a structured range of data Freeze rows and columns Plan and create an Excel table Rename and format an Excel table Add, edit, and delete records in an Excel table Sort data Filter data Insert a Total row to summarize an Excel table Split a worksheet into two panes Insert subtotals into a range of data Use the Outlines buttons to show and hide details Create and modify a Pivot Table Apply Pivot Table styles and formatting Filter and sort a Pivot Table Insert a slicer to filter a Pivot Table Group Pivot Table items Create a Pivot Chart

### Vocational Learning Outcomes addressed by the Unit:

B287 - VLO 3, 4, 5 B287W - VLO 3, 4, 5 B288 - VLO 3, 4, 5 B289 - VLO 3, 4, 5 B292 - VLO 3, 4, 5 B292W - VLO 3, 4, 5 B294 - VLO 3, 4, 5 Essential Employability Skills addressed by the Unit: EES 1, 2, 3, 4, 5, 6, 7, 10, 11 Evaluations addressed by the Unit:

### Module 3: Managing Worksheets, Applications and Advanced Functions of Excel

Managing Multiple Worksheets and Workbooks, Developing an Excel Application, and Working with Advanced Functions and Analysis using Excel.

### Unit 1: Managing Multiple Worksheets and Workbooks

### Learning Resources:

**Text** 

## Knowledge and Skills Taught:

Create a worksheet group Format and edit multiple worksheets at once Create cell references to other worksheets Consolidate information from multiple worksheets using 3D references Create and print a worksheet group Create a link to data in another workbook Create a workbook reference Learn how to edit links Create and use an excel workspace Insert a hyperlink in a cell Create a sample template

### Vocational Learning Outcomes addressed by the Unit:

B287 - VLO 3, 4, 5 B287W - VLO 3, 4, 5 B288 - VLO 3, 4, 5 B289 - VLO 3, 4, 5 B292 - VLO 3, 4, 5 B292W - VLO 3, 4, 5 B294 - VLO 3, 4, 5 Essential Employability Skills addressed by the Unit: EES 1, 2, 3, 4, 5, 6, 7, 10, 11 Evaluations addressed by the Unit: EC 1, 2

> Unit 2: Developing an Excel Application Learning Resources: Text Knowledge and Skills Taught:

Paste a list of defined names for documentation Use defined names in formulas Add defined names in existing formulas Create validation rules for data entry Protect the contents of worksheets and workbooks Add, edit, and delete comments Learn about macro viruses and Excel security features Add the Developer tab to the Ribbon Create and run a macro Assign a macro to a keyboard shortcut and a button Save and open a workbook in macro-enabled format Minimize the Ribbon

#### Vocational Learning Outcomes addressed by the Unit: Vocational Learning Outcomes addressed by the Unit: -1.33 extending features features for the Unit: -1.33 extending features for the Unit: -1.33 extending features for the Unit: -1.33 extending features for the Unit: -1.33

B287 - VLO 3, 4, 5 B287W - VLO 3, 4, 5 B288 - VLO 3, 4, 5 B289 - VLO 3, 4, 5 B292 - VLO 3, 4, 5 B292W - VLO 3, 4, 5 B294 - VLO 3, 4, 5

## Vocational Learning Outcomes addressed by the Unit:

B287 - VLO 3, 4, 5

#### Learning Resources:

Text

### Knowledge and Skills Taught:

Explore the principles of cost-volume-profit relationships Perform a basic what-if analysis Use goal seek to calculate a solution Create a one-variable data table Create a two-variable data table

#### Vocational Learning Outcomes addressed by the Unit:

B287 - VLO 3, 4, 5 B287W - VLO 3, 4, 5 B288 - VLO 3, 4, 5 B289 - VLO 3, 4, 5 B292 - VLO 3, 4, 5 B292W - VLO 3, 4, 5 B294 - VLO 3, 4, 5 Essential Employability Skills addressed by the Unit: EES 1, 2, 3, 4, 5, 6, 7, 10, 11 Evaluations addressed by the Unit: EC 1, 2

#### Legend ľ

#### Terms

- ALO: Aboriginal Learning Outcome
- Apprenticeship LO: Apprenticeship Learning Outcome
- CLR: Course Learning Requirement
- DPLO: Degree Program Learning Outcome
- EC: Earning Credit
- EES: Essential Employability Skill
- EOP: Element of Performance
- GELO: General Education Learning Outcome
- LO: Learning Outcome
- PC: Program Competency
- PLA: Prior Learning Assessment
- PLAR: Prior Learning Assessment and Recognition
- VLO: Vocational Learning Outcome

## Assessment Levels

- T: Taught
- A: Assessed